Verizon Fios Router Default [Password](http://new.inmanuals.com/get.php?q=Verizon Fios Router Default Password Actiontec) Actiontec >[>>>CLICK](http://new.inmanuals.com/get.php?q=Verizon Fios Router Default Password Actiontec) HERE<<<

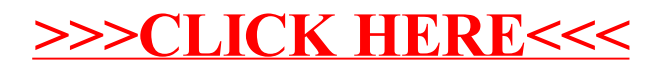